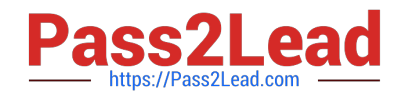

# **1Z0-1084-20Q&As**

Oracle Cloud Infrastructure Developer 2020 Associate

## **Pass Oracle 1Z0-1084-20 Exam with 100% Guarantee**

Free Download Real Questions & Answers **PDF** and **VCE** file from:

**https://www.pass2lead.com/1z0-1084-20.html**

100% Passing Guarantee 100% Money Back Assurance

Following Questions and Answers are all new published by Oracle Official Exam Center

**C** Instant Download After Purchase **83 100% Money Back Guarantee** 365 Days Free Update 800,000+ Satisfied Customers

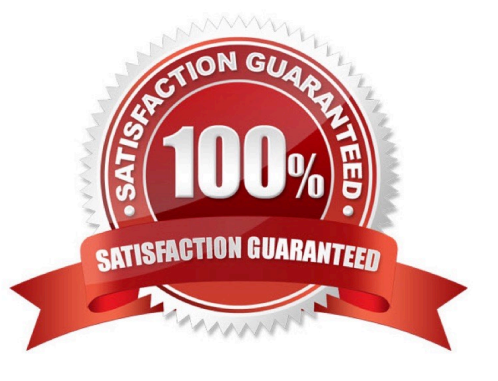

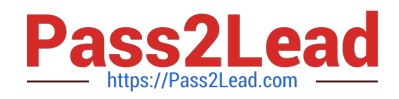

### **QUESTION 1**

You are deploying an API via Oracle Cloud Infrastructure (OCI) API Gateway and you want to implement

request policies to control access Which is NOT available in OCI API Gateway?

- A. Limiting the number of requests sent to backend services
- B. Enabling CORS (Cross-Origin Resource Sharing) support
- C. Providing authentication and authorization
- D. Controlling access to OCI resources
- Correct Answer: D

-

-

In the API Gateway service, there are two types of policy:

a request policy describes actions to be performed on an incoming request from a caller before it is sent to a back end

 a response policy describes actions to be performed on a response returned from a back end before it is sent to a caller

You can use request policies to:

-limit the number of requests sent to back-end services

-enable CORS (Cross-Origin Resource Sharing) support

-provide authentication and authorization

#### **QUESTION 2**

You are working on a serverless DevSecOps application using Oracle Functions. You have deployed a Python function that uses the Oracle Cloud Infrastructure (OCI) Python SDK to stop any OC1 Compute instance that does not comply with your corporate security standards There are 3 non compliant OCI Compute instances. However, when you invoke this function none of the instances were stopped. How should you troubleshoot this?

A. There is no way to troubleshoot a function running on Oracle Functions.

B. Enable function logging in the OCI console, include some print statements in your function code and use logs to troubleshoot this.

C. Enable function remote debugging in the OCI console, and use your favorite IDE to inspect the function running on Oracle Functions.

D. Enable function tracing in the OCI console, and go to OCI Monitoring console to see the function stack trace.

Correct Answer: B

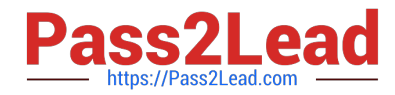

Storing and Viewing Function Logs When a function you\\'ve deployed to Oracle Functions is invoked, you\\'ll typically want to store the function\\'s logs so that you can review them later. You specify where Oracle Functions stores a function\\'s logs by setting a logging policy for the application containing the function. You set application logging policies in the Console. Whenever a function is invoked in this application, its logs are stored according to the logging policy that you specified. you can view the logs for a function that have been stored in a storage bucket in Oracle Cloud Infrastructure Object Storage https://docs.cloud.oracle.com/enus/iaas/Content/Functions/Tasks/functionsexportingfunctionlogfiles.htm

**QUESTION 3**

Which is NOT a supported SDK on Oracle Cloud Infrastructure (OCI)?

A. Ruby SDK

- B. Java SDK
- C. Python SDK
- D. Go SDK
- E. .NET SDK

Correct Answer: E

https://docs.cloud.oracle.com/en-us/iaas/Content/API/Concepts/sdks.htm

#### **QUESTION 4**

You are a consumer of Oracle Cloud Infrastructure (OCI) Streaming service. Which API should you use to read and process the stream?

- A. ListMessages
- B. GetMessages
- C. GetObject
- D. ReadMessages

Correct Answer: B

https://docs.cloud.oracle.com/en-us/iaas/Content/Streaming/Concepts/streamingoverview.htm Building consumers to read and process messages from a stream using the GetMessages API.

#### **QUESTION 5**

You are working on a cloud native e-commerce application on Oracle Cloud Infrastructure (OCI). Your application architecture has multiple OCI services, including Oracle Functions. You need to trigger these functions directly from other OCI services, without having to run custom code. Which OCI service cannot trigger your functions directly?

#### A. OCI Events Service

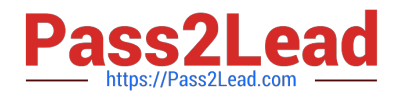

- B. OCI Registry
- C. OCI API Gateway
- D. Oracle Integration
- Correct Answer: B

Oracle Functions is a fully managed, multi-tenant, highly scalable, on-demand, Functions-as-a- Service platform. It is built on enterprise-grade Oracle Cloud Infrastructure and powered by the Fn Project open source engine. Use Oracle Functions (sometimes abbreviated to just Functions) when you want to focus on writing code to meet business needs. The serverless and elastic architecture of Oracle Functions means there\\'s no infrastructure administration or software administration for you to perform. You don\\'t provision or maintain compute instances, and operating system software patches and upgrades are applied automatically. Oracle Functions simply ensures your app is highly-available, scalable, secure, and monitored. With Oracle Functions, you can write code in Java, Python, Node, Go, and Ruby (and for advanced use cases, bring your own Dockerfile, and Graal VM).

You can invoke a function that you\\'ve deployed to Oracle Functions from:

The Fn Project CLI.

-

-

-

-

The Oracle Cloud Infrastructure SDKs.

Signed HTTP requests to the function\\'s invoke endpoint. Every function has an invoke endpoint.

 Other Oracle Cloud services (for example, triggered by an event in the Events service) or from external services. so You can then deploy your code, call it directly or trigger it in response to events, and get billed only for the resources consumed during the execution. Below are the oracle services that can trigger Oracle functions -Events Service -Notification Service -API Gateway Service -Oracle Integration service(using OCI Signature Version 1 security policy) so OCI Registry services cannot trigger your functions directly

[1Z0-1084-20 Practice Test](https://www.pass2lead.com/1z0-1084-20.html) [1Z0-1084-20 Exam](https://www.pass2lead.com/1z0-1084-20.html)

**[Questions](https://www.pass2lead.com/1z0-1084-20.html)** 

[1Z0-1084-20 Braindumps](https://www.pass2lead.com/1z0-1084-20.html)